# Programa de la asignatura PID

## **Capítulo 0: Presentación de la asignatura.**

Presentacion-PID.pdf

# **Capítulo 1: Introducción a las imágenes digitales**

1.1 Imágenes 2D y 3D. El proceso de digitalización. Introducción a la Topología

Digital.

Tema1-1.pdf.

1.2 Transformaciones básicas de intensidad. Histograma. Modelos de color.

Tema1-2.pdf

# **Capitulo 2: Almacenamiento de Imágenes Digitales**

 2.1 Esquemas de representación de imágenes digitales. Almacenamiento de imágenes eliminando redundancia de código y redundancia entre píxeles.

Tema2-1.pdf

2.2. Eliminando redundancia psicovisual: transformadas de la imagen.

Tema2-2.pdf

2.3 Formatos de imagen. Estándar JPEG.

Tema2-3.pdf

# **Capítulo 3: Filtros digitales**

3.1 Filtros en el dominio del espacio. Filtros de suavizado.

Tema3-1.pdf

 3.2 Filtros de realce en el dominio del espacio. Filtros en el dominio de la frecuencia.

#### Tema3-2.pdf

### **Capítulo 4: Segmentación**

 Detección de discontinuidades: puntos aislados, líneas y bordes; detección de similitudes: crecimiento de regiones, umbralización.

#### Tema4.pdf

# **Capítulo 5: Morfología**

5.1. Morfología matemática para imágenes binarias.

Tema5-1.pdf

5.2. Morfología matemática para imágenes en niveles de grises.

Tema5-2.pdf

## **Capítulo 6: Descriptores topológicos, geométricos y estadísticos**

Tema6.pdf

# **Capítulo 7: Reconocimiento e interpretación**

Tema7.pdf

## **Algunas herramientas comentadas en clase:**

**Tema1-1: Voxelo, PixelStudio**

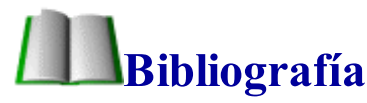

R.C. González, R.E. Woods. *Digital Image Processing.* Pearson Prentice Hall, 2008. Texto básico y completo, con muchos ejemplos.

- N. Efford. *Digital image processing. A practical introduction using JAVA. Addison Wesley, 2000.*
- R.C. González, R.E. Woods, S. L. Eddins. *Digital image processing using MATLAB.* Prentice Hall, 2004.
- J. R. Parker. *Algorithms for image processing and computer vision*. Wiley, 1997.
- W. K. Pratt. *Digital image processing.* Wiley-Interscience, 2001.
- A. A. Goshtasby. *2-D and 3-D image registration.* Wiley-Interscience, 2005
- M. Seul, L. O'Gorman, M.J. Sammon. *Practical algorithms for image analysis. Descriptions, examples and code.* Cambridge, 2000.
- S. E. Umbaugh. *Computer imaging. Digital image analysis and processing. Taylor & Francis, 2005.*
- P. F. Whelan, D. Molloy. *Machine vision algorithms in JAVA*. Springer, 2001.

# **Accesible desde ordenadores con IP de la universidad:**

http://fama.us.es/ (Biblioteca de la Universidad de Sevilla)

http://www.sciencedirect.com/ (Base de datos de revistas y libros)

http://ieeexplore.ieee.org/ (revistas IEEE)

http://www.springerlink.com/home/main.mpx (Base de datos de publicaciones científicas de Springer)

# Exámenes de años anteriores

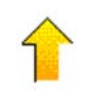

Control noviembre 2004, control noviembre 2005, control noviembre 2006, examen febrero 2007, control noviembre 2007, examen febrero 2008, examen septiembre 2008, control noviembre 2008, examen febrero 2009